# MVC et GTKmm

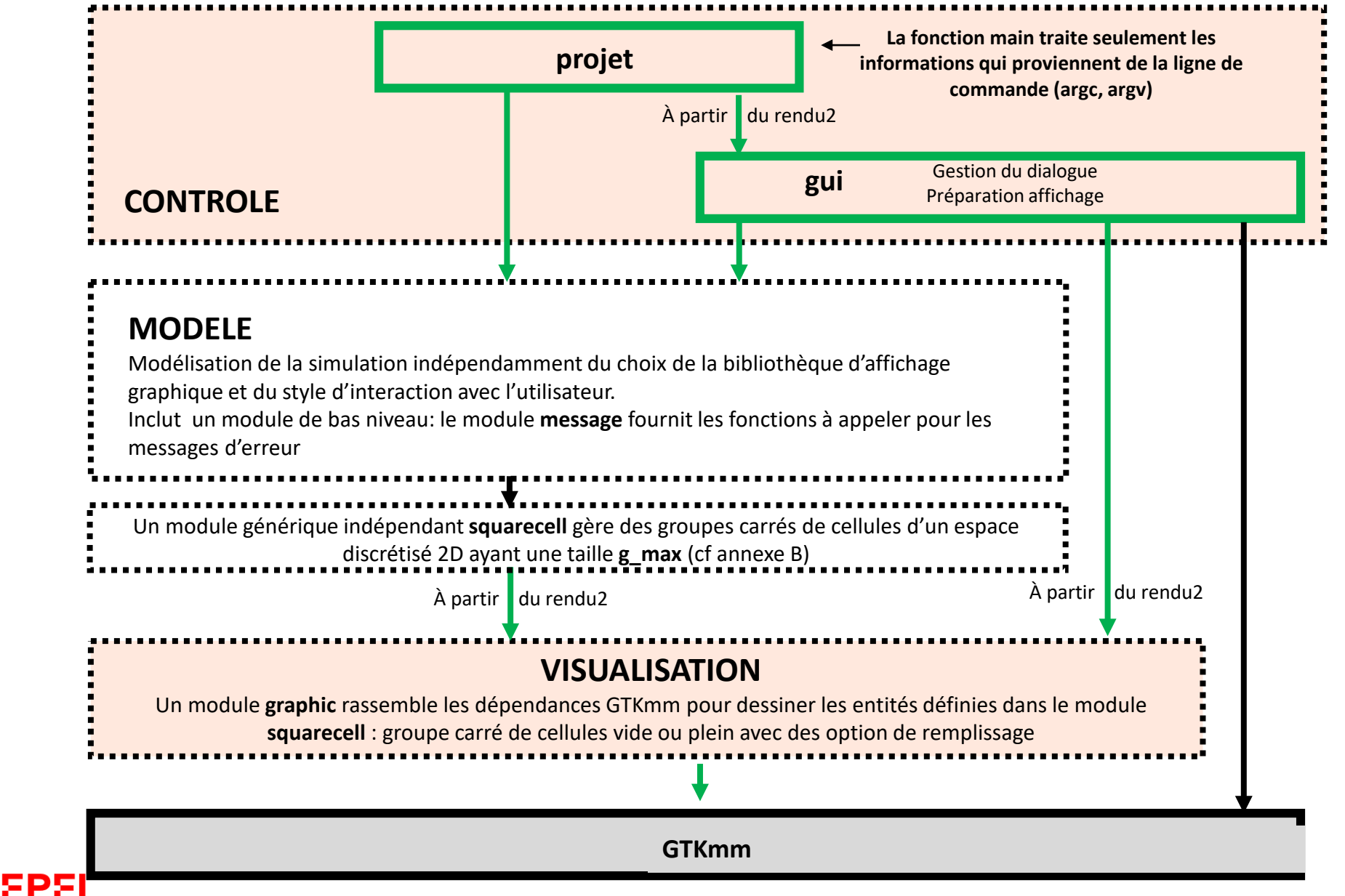

*Comment garantir l'indépendance du Modèle vis-àvis de GTKmm ?*

Le module **graphic**  regroupe les dépendances de dessin vis-à-vis d'une bibliothèque externe (GTKmm).

> Il offre le moyen de dessiner des éléments simples en 2D.

```
Problème!
#ifndef GTKMM_EXAMPLE_MYAREA_H
#define GTKMM_EXAMPLE_MYAREA_H
#include <gtkmm/drawingarea.h>
class MyArea : public Gtk::DrawingArea
{
public:
  MyArea();
  virtual ~MyArea();
protected:
  //Override default signal handler:
  bool on_draw(const
          Cairo::RefPtr<Cairo::Context>& cr) 
          override;
};
#endif // GTKMM_EXAMPLE_MYAREA_H
                                       myarea.h
                                       myarea.cc
                                                     #include "myarea.h"
                                                     #include <cairomm/context.h>
                                                     MyArea::MyArea(){}
                                                     MyArea::~MyArea(){}
                                                     bool MyArea::on draw(const Cairo::RefPtr<Cairo::Context>& cr)
                                                     {
                                                       Gtk::Allocation allocation = get_allocation();
                                                       const int width = allocation.get_width();
                                                       const int height = allocation.get_height();
                                                       // coordinates for the center of the GTKmm window
                                                       int xc, yc;
                                                       xc = width / 2;
                                                       yc = height / 2;
                                                       cr->set_line_width(10.0); // mémorisé à long terme dans cr
                                                       // draw red lines out from the center of the window
                                                       cr->set_source_rgb(0.8, 0.0, 0.0); // idem mémorisation cr
                                                       cr->move_to(0, 0);
                                                       cr->line_to(xc, yc);
                                                       cr->line_to(0, height);
                                                       cr->move_to(xc, yc);
                                                       cr->line_to(width, yc);
                                                       cr->stroke();
                                                       return true;
                                                     }
                                                                                     Tous les appels définissant 
                                                                                       les attribut du dessin et 
                                                                                       effectuant le tracé ont 
                                                                                         besoin du pointeur 
                                                                                           Cairo::Contex
  On doit transmettre un pointeur 
  Cairo::Context au Modèle 
      \Rightarrow Crée une dépendance
            envers GTKmm
```
<u>EPEL</u>

## **Solution**: mémoriser un *pointeur* sur Cairo::Context cr dans graphic.cc

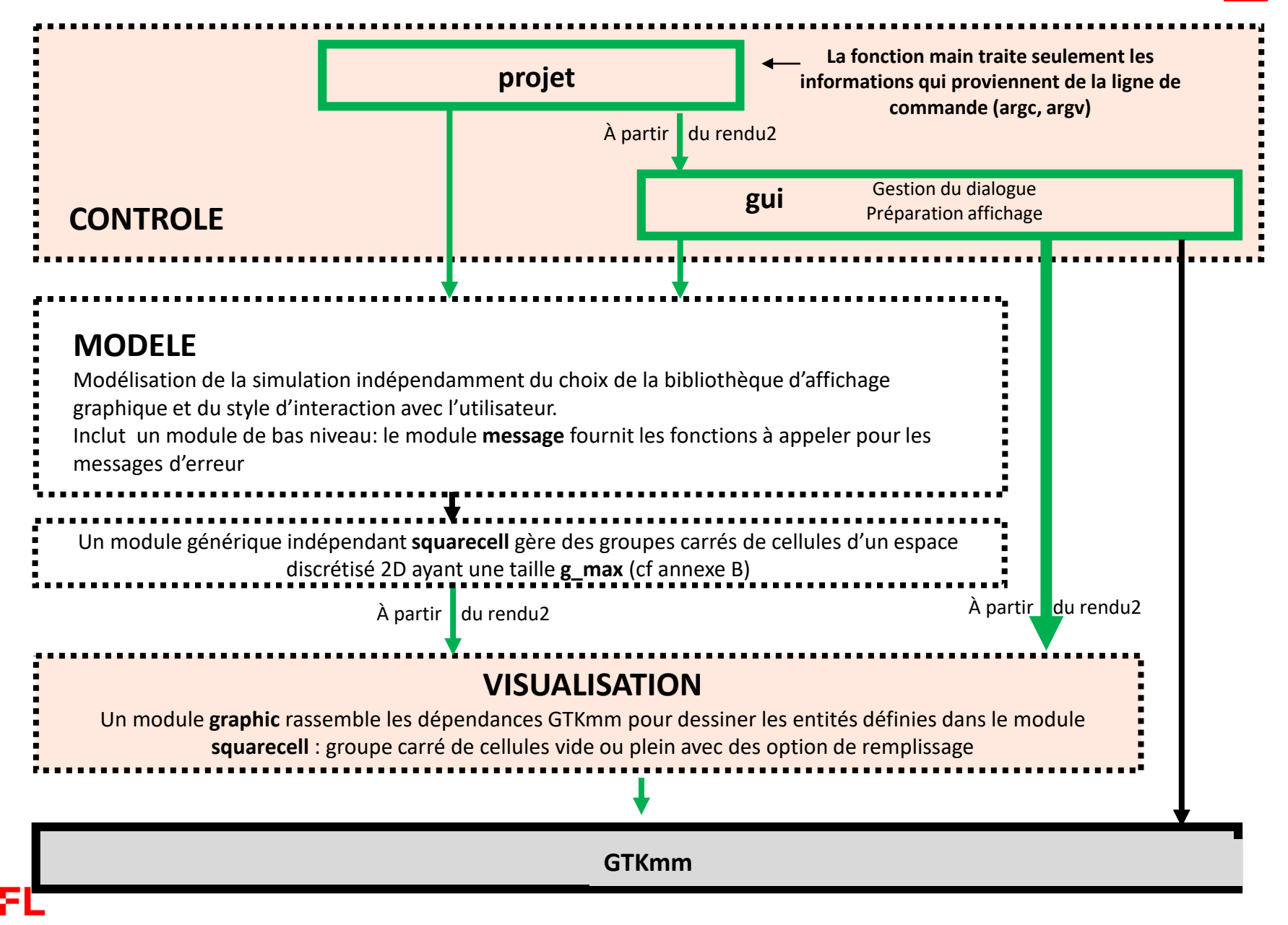

### **Exemple** : **GTKdrawingArea\_avec\_deux\_modules (1)**

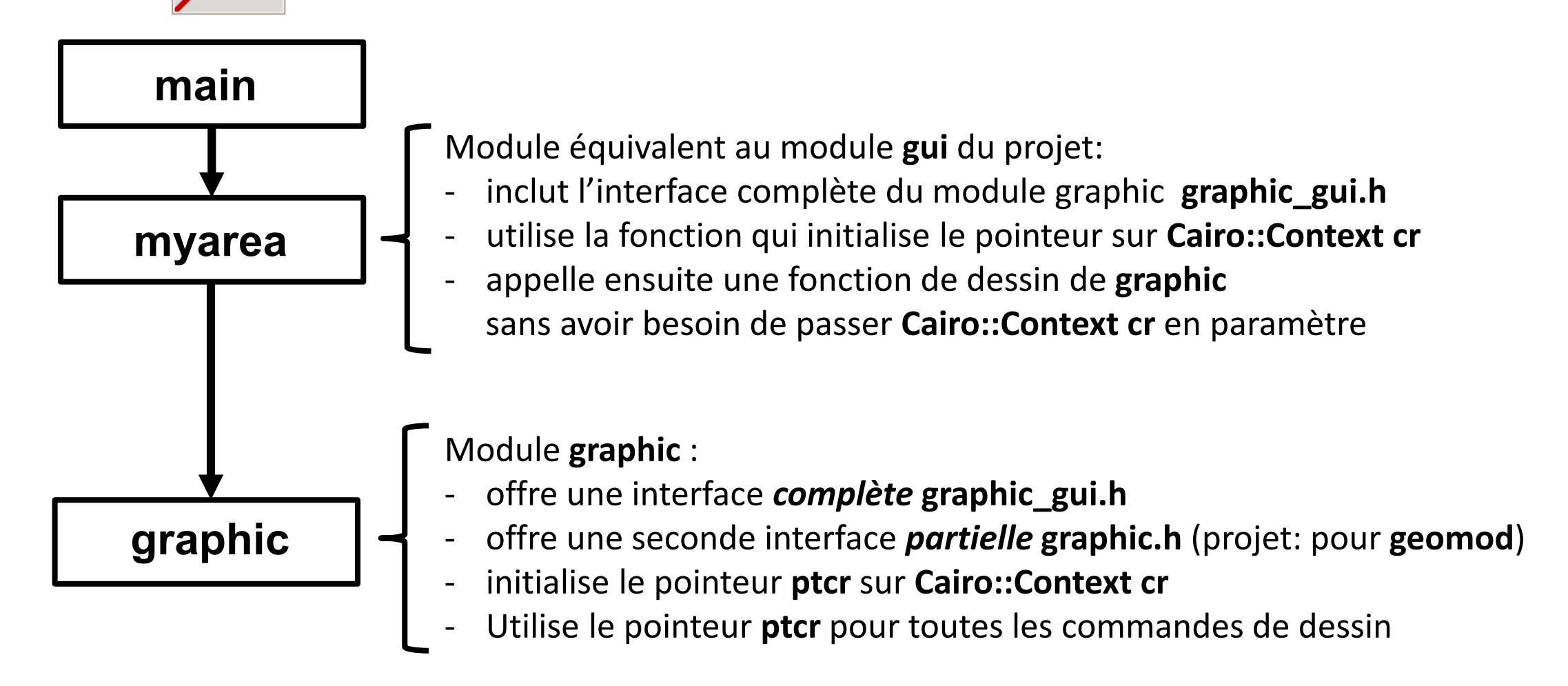

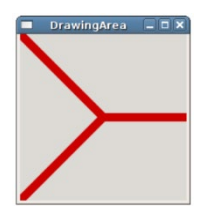

#### **GTKdrawingArea\_avec\_deux\_modules (2)**

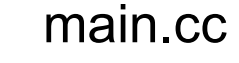

```
#include "myarea.h"
#include <gtkmm/application.h>
#include <gtkmm/window.h>
int main(int argc, char** argv)
{
  auto app = Gtk::Application::create();
  Gtk::Window win;
  win.set_title("DrawingArea");
  MyArea area;
  win.add(area);
   area.show();
   return app->run(win);
}
```
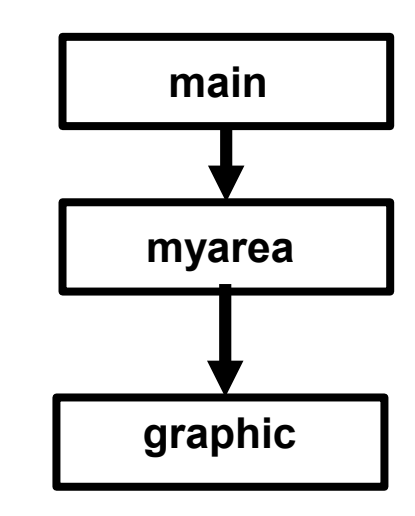

```
#ifndef GTKMM_EXAMPLE_MYAREA_H
#define GTKMM_EXAMPLE_MYAREA_H
#include <gtkmm/drawingarea.h>
class MyArea : public Gtk::DrawingArea
{
public:
  MyArea();
  virtual ~MyArea();
protected:
  //Override default signal handler:
  bool on_draw(const
          Cairo::RefPtr<Cairo::Context>& cr) 
          override;
};
#endif // GTKMM_EXAMPLE_MYAREA_H
myarea.h
                                                                                                 myarea.cc
                                                    #include "myarea.h"
                                                    #include «graphic_gui.h"
                                                    #include <cairomm/context.h>
                                                    MyArea::MyArea(){}
                                                    MyArea::~MyArea(){}
                                                    bool MyArea::on draw(const Cairo::RefPtr<Cairo::Context>& cr)
                                                    {
                                                      Gtk::Allocation allocation = get_allocation();
                                                      const int width = allocation.get_width();
                                                      const int height = allocation.get_height();
                                                      // coordinates for the center of the GTKmm window
                                                      int xc, yc;
                                                      xc = width / 2;
                                                      yc = height / 2;
                                                      graphic_set_context(cr);
                                                      graphic_draw_shape(width, height,xc,yc); 
                                                      return true;
                                                    }
                                          main GTKdrawingArea_avec_deux_modules (3)
                                          myarea
                                          graphic
```
EPEL

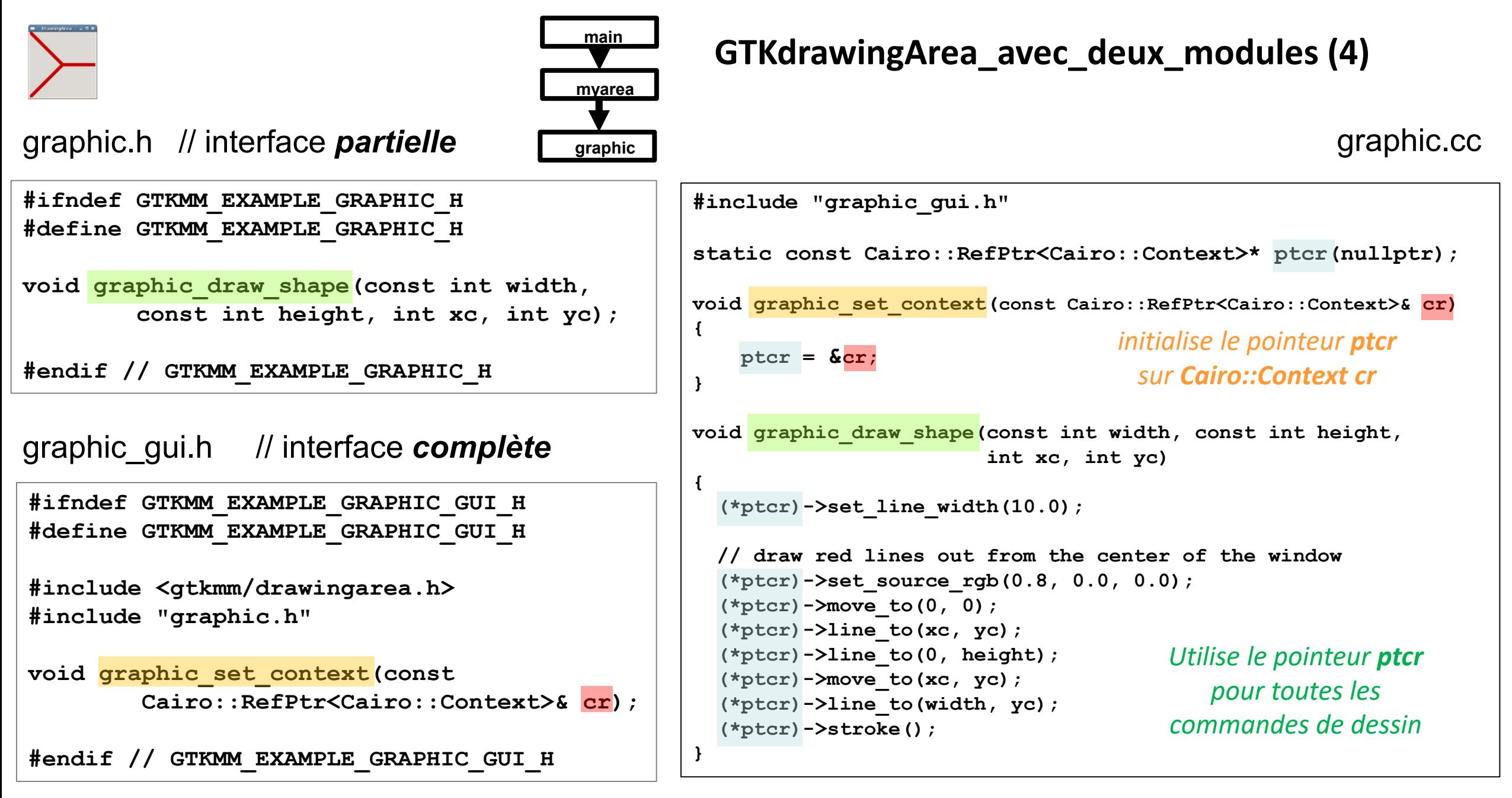

#### EPEL